### **Meeting Minutes**

Date: March 15, 2023

By: Jean Davids, Secretary/Treasurer

We had 12 of 21 members attend our meeting which was led by Jean Davids.

The assignment was Bokeh. We had 3 people share their images. They were great! Thanks for sharing them with us.

Steve Fowler shared information on the Twin Cities Area Council of Camera Clubs annual Spring Break. Here's some of the information:

- There were many presentations. Steve attended one on Masking in Lightroom presented by Rikk Flohr. He said it was very good.
- There was an area set up for studio use.
- There was another area for practicing macro.
- There was a presentation on Wildlife near and far macro.
- There were representatives from Tamron and West Photo and others to assist and sell products. Tamron was handing out their catalogs.
- Steve bought a soft filter bag that he really likes and lens bags.
- Also mentioned the Animal Image Makers (AIM) website <a href="https://animalimagemakers.com">https://animalimagemakers.com</a>.
- Mentioned Women With Vision has a website. Not sure if I could find that or not. There were many different areas but not a specific website for them.
- This was their first Spring Break since covid. They use to have two simultaneous sessions of varying topics so you could attend more sessions. Now there is just one stream of them.
- Various camera clubs brought in photos for various 'walls of photos'.

Jean asked the group how they would like to approach the topic of the April meeting which is photoshop/lightroom Q&A. It was decided that Jean should share her workflow and go from there.

Jean also mentioned that \$12 dues are due by next month (April). Ten of the twelve member present paid their dues this month. Also mentioned is that the annual meeting is in May but we have National Camera coming in that month so I suggested we can handle the finance report part of the meeting via email and perhaps anything else as well. In addition, I mentioned that the office up for election is secretary/treasurer. Members actually said they were sitting on their hands and that basically the job is mine again. So in essence the election was held right there. I will send out an update regarding this to the members.

Next, Jean did the presentation on Topaz. In addition to the notes that follow, Jean presented two videos related to Topaz. Photo AI was the first and Denoise was the second. Then samples were demonstrated on how to use the apps. Unfortunately, tougher questions than she could handle may have been asked but at least an introduction to their use was presented. These products aren't necessary for all photos, just the occasional one that needs just that tweak. It is still always best to handle noise reduction and sharpness through your photography techniques (in camera).

#### **Topaz Software**

https://www.topazlabs.com/shop

#### **Topaz Photo AI**

Sharpen, remove noise and increase resolution of your photos. Does an automated version of Denoise, Sharpen and Gigapixel with some manual control of each of those but an automatic mode that does a lot of what you want done.

 $\underline{https://www.topazlabs.com/topaz-photo-ai}$ 

#### **Topaz Denoise AI**

Eliminate noise while recovering real detail to get the best image quality in your high ISO and low light images. <a href="https://www.topazlabs.com/denoise-ai">https://www.topazlabs.com/denoise-ai</a>

#### **Topaz Sharpen AI**

Sharpen your images with no artifacts. AI models for shake reduction, focus correction and blur removal. https://www.topazlabs.com/sharpen-ai

#### **Topaz Gigapixel AI**

Get better photo quality by enhancing detail. Good for upsizing photos taken with earlier models of digital cameras or for restoration of old photos or better printing. https://www.topazlabs.com/gigapixel-ai

#### Topaz Video AI

Does video upscaling, deinterlacing, motion interpolation and shake stabilization, all optimized for your local workstation. Requires a powerful computer to handle big videos. \$299 <a href="https://www.topazlabs.com/topaz-video-ai">https://www.topazlabs.com/topaz-video-ai</a>

#### **Topaz Photo AI**

#### **Topaz Photo Al**

# Maximize image quality on **autopilot**.

Sharpen, remove noise, and increase the resolution of your photos with tomorrow's technology. Learn more →

**Buy for \$199** 

Unconditional 30-day refund guarantee.

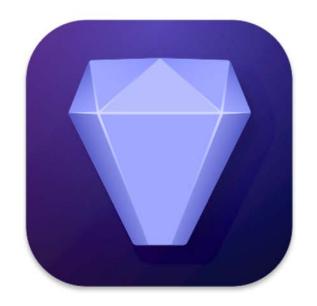

+ 1 YEAR OF UNLIMITED UPGRADES

View system requirements

# Focus on your creativity rather than your tools.

Al is good at some things but bad at others. It can write sentences but can't tell a story, and it can recommend songs but can't compose music. But most importantly for us: Al is **exceptionally good** at improving image quality, but bad at knowing what to do with it.

We believe that stunning photography comes from artistic vision paired with world-class tools. Al will never replicate human creativity, so it's still your job to provide the vision. But just like a sharper lens or better camera, Topaz Photo Al empowers you to create images that just aren't possible with yesterday's tools.

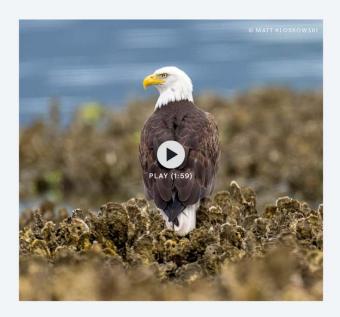

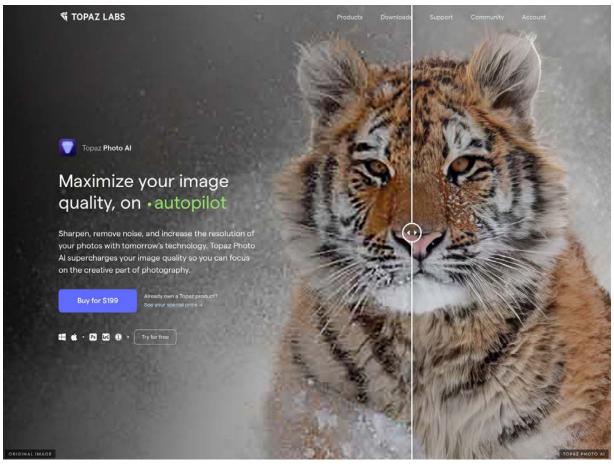

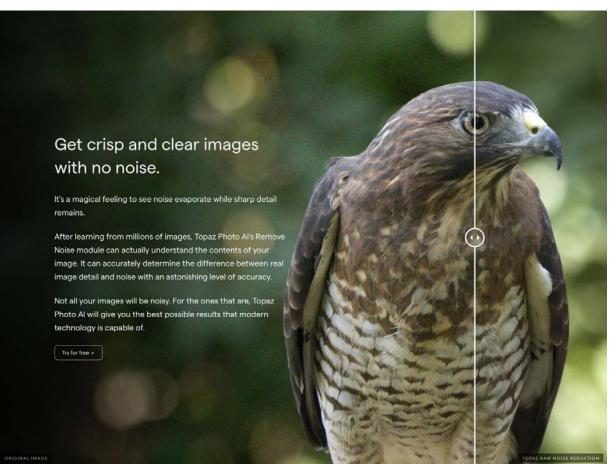

## System Requirements for Topaz Photo Al

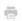

These are the system requirements for our newest Topaz Photo Al application. Please note that not all computers and hardware are compatible with our software and the requirements may be more stringent than other photography applications you are familiar with.

#### IN THIS ARTICLE

Windows Requirements Mac Requirements

#### **Internet Access**

Topaz Photo Al requires an internet connection for user authentication, Al model downloading, & updates.

#### **Windows Requirements**

How to find your Windows computer specifications:

1. Open the Start menu or tap your Windows key and type in "dxdiag". Click the icon that appears.

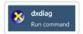

- 2. When dxdiag opens the Windows OS, CPU, and RAM information can be found on the System page.
- 3. Graphics & Graphics Memory information can be found on the Display pages.

| Windows OS                                      | 10, 11 (64 bit, most updated OS version is recommended)                  |
|-------------------------------------------------|--------------------------------------------------------------------------|
| СРИ                                             | Intel 2nd Generation i5 (released 2011) and later, with AVX OR           |
|                                                 | AMD CPU (released 2011) and later, with AVX                              |
| System Memory (RAM)                             | 12GB (16GB and higher is recommended)                                    |
| Graphics Card (GPU) & Graphics<br>Memory (VRAM) | DirectX 12 compatible                                                    |
|                                                 | NVIDIA GTX 900 or higher, 4GB VRAM (6GB or more for optimum performance) |
|                                                 | OR                                                                       |
|                                                 | AMD Radeon 400 or higher, 4GB VRAM (6GB or more for optimum performance) |
|                                                 | OR                                                                       |
|                                                 | Intel UHD 600 Graphics or higher, 12GB system memory (RAM)               |
| Monitor/Display                                 | 1280×720                                                                 |

#### **Mac Requirements**

How to find your Mac computer specifications:

- 1. Click the Apple icon on the top left of your monitor.
- 2. Click "About this Mac".
- 3. A window will appear with the following information.

| Mac OS                                       | 10.15 Catalina and above                                                                                                   |
|----------------------------------------------|----------------------------------------------------------------------------------------------------|
| CPU                                          | Intel 2nd Generation i5 (released 2011) and later, AVX required  OR  Apple M1                                              |
| System Memory (RAM)                          | With Intel CPU: 16GB (24GB or more for optimum performance)  OR  With Apple M1: 8GB (16GB or more for optimum performance) |
| Graphics Card (GPU) & Graphics Memory (VRAM) | 2GB                                                                                                    |
| Monitor/Display                              | 1280x720                                                                                                    |

#### Special Hardware Considerations For Topaz Photo Al

The specifications listed above are minimum requirements to operate the software. More robust hardware will improve overall performance and processing speed. Your computer's ability to process an image may be affected by the size of the file itself, and a large enough file can exceed the resources of a minimally equipped computer and cause errant behavior.

Some computers without a dedicated graphics card may function but errant behavior should be expected. A sufficient dedicated graphics card with OpenGL 3.3 and at least 2 GB of VRAM is our minimum requirement to support the software on your device. We do not support Intel HD Graphics 4600 integrated graphics cards or lower in any configuration.

#### **Graphics Drivers**

Outdated graphics drivers may result in faulty performance. Drivers should be kept current through the GPU manufacturer's website or provided software. Windows driver updates are rarely current and newer drivers may be available even when Windows says you are up to date. Our programs use the newest optimizations from both Nvidia and AMD whenever possible.

**Topaz Denoise AI** 

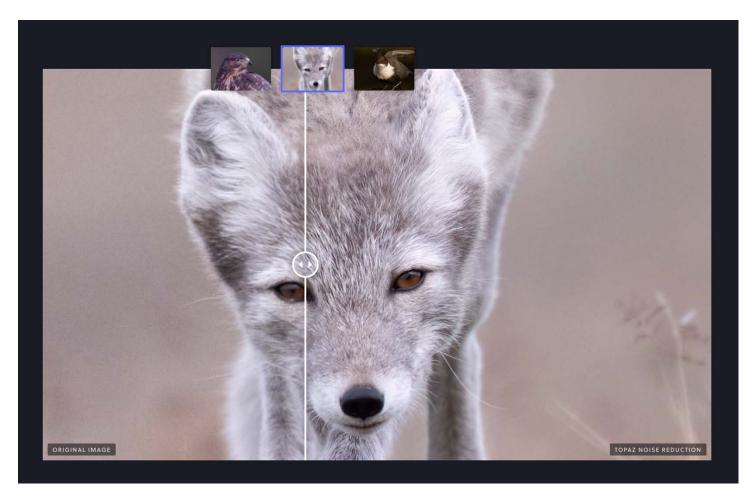

#### **Topaz Sharpen AI**

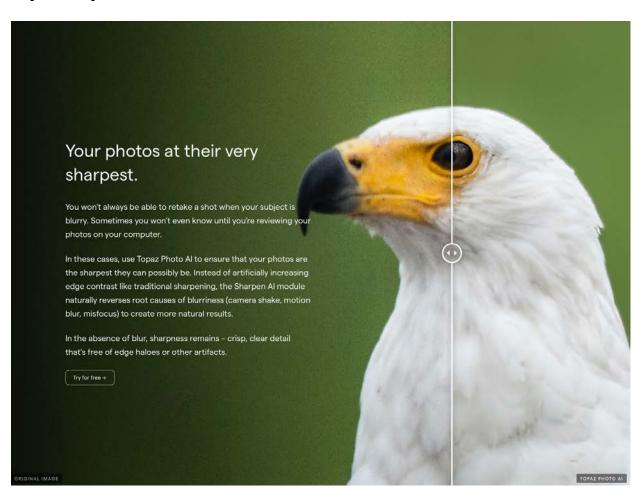

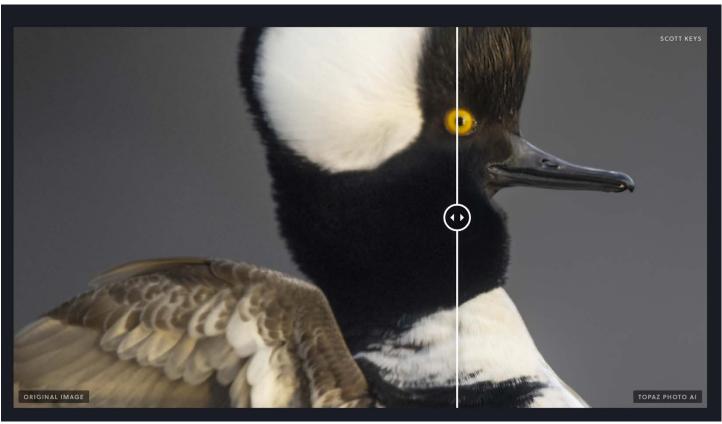

#### **Topaz Gigapixel AI**

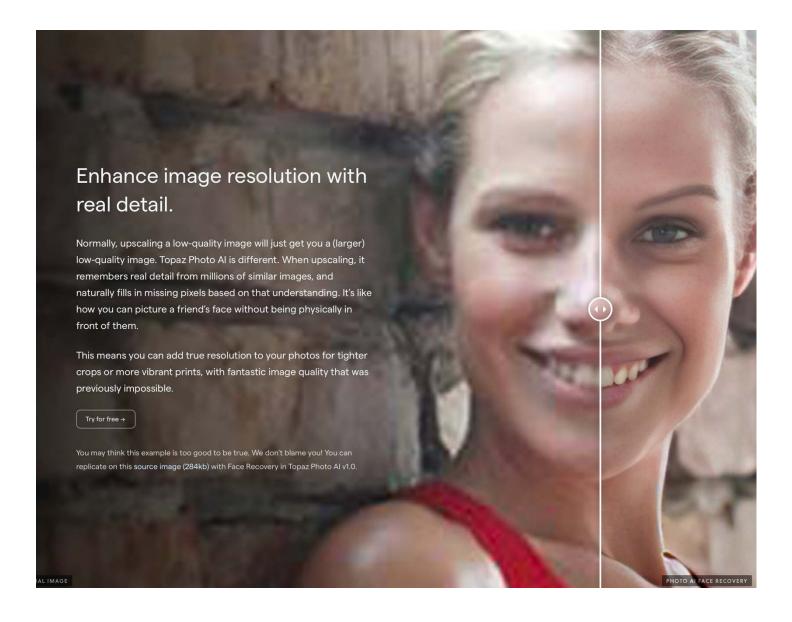

#### Topaz used as a filter in Lightroom or Photoshop

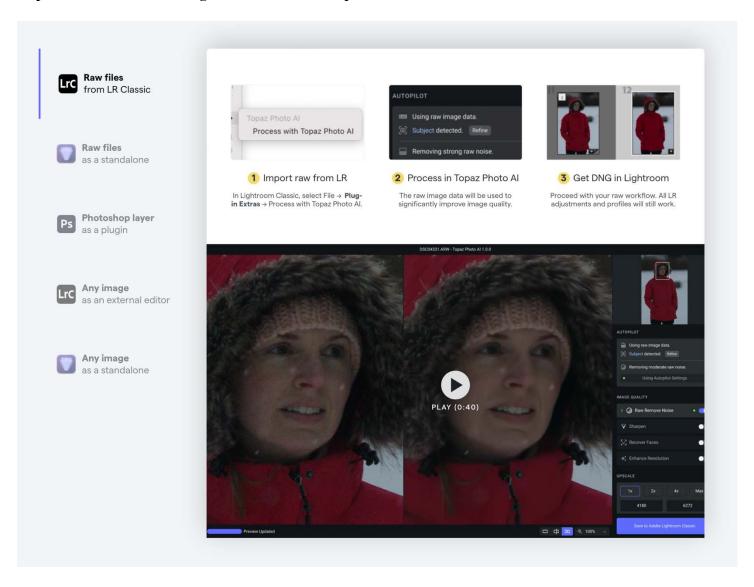

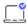

# Works where you work

Includes standalone and LR/PS plugins for both Mac and Windows. Download and install on 2 computers.

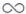

#### Buy once, own forever

You own the version you bought forever. You also get 1 year of unlimited upgrades with your purchase.

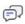

#### Live support

Chat with us live during business hours. If you email us, we'll get back to you within one business day.

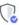

# Satisfaction guaranteed

If you're not satisfied with your Topaz app for any reason, contact us within 30 days for a full refund.

#### **Topaz Pricing Options**

INDIVIDUAL IMAGE QUALITY APPS

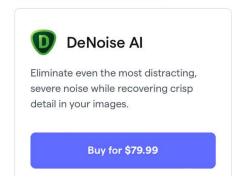

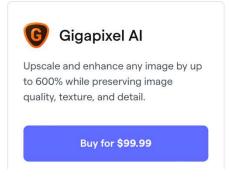

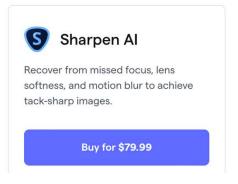

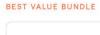

**Image Quality** 

Get three Topaz Image Quality apps to edit pixel-perfect photos.

Buy for \$199.99

RETAIL PRICE:

\$259.97 SAVE \$59.98

#### VIDEO ENHANCE SOFTWARE

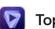

Topaz Video Al

For when exceptional quality video matters.

Buy for \$299

Learn more

# Image Enhancement Software

Al-powered apps that enhance photo quality while providing natural-looking results.

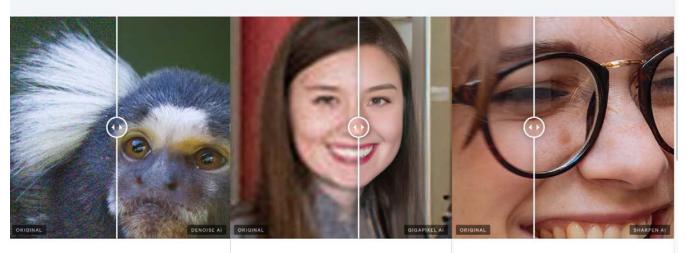

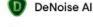

Eliminate even the most severe noise and recover crisp detail in your images.

Buy for \$79.99

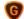

Gigapixel Al

Upscale and enhance any image by up to 600% while perfectly preserving image quality.

Buy for \$99.99

Learn more

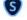

Sharpen Al

Recover from missed focus, lens softness, and motion blur to achieve tack-sharp images

Buy for \$79.99

#### Calendar for 2023

#### April 19

- Assignment: Share before and after of edited photos
- Topic: Photoshop/Lightroom Q&A by Jean Davids presenting her photo editing workflow

#### May 17

- Assignment: Share before and after of edited photos
- Topic: Electronic Flash National (confirmed)

#### June 21

- Assignment: Flash photo
- Topic: Free editing programs Keven Juliot will present on a number of freeware versions of photography editing programs

#### July 19

- Assignment: July as a topic (fireworks, picnics, camping, anything that represents July)
- Topic: Photos in the dark bring camera and play (date not firm)

#### August 16

- Assignment:
- Topic: Camera Raw (date not firm)

#### September 20

- Assignment:
- Topic: Action Photos (date not firm)

#### October 18

- Assignment:
- Topic:

#### November 15

- Assignment:
- Topic:

#### December 20

- Assignment: Top photos of 2023
- Topic: Holiday party, open discussion